# Podcasters

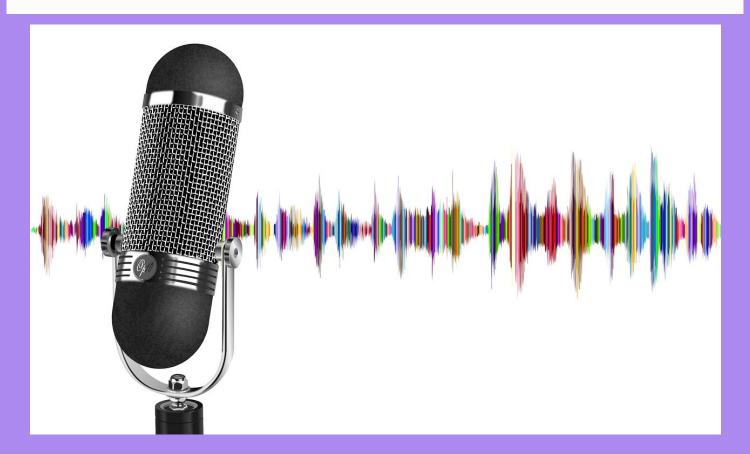

# PODCAST

# CREATION

CHECKLIST

CREATE YOUR OWN
PODCAST USING THIS
PROVEN CHECKLIST

ROBERT THIBODEAU

# **Podcast Creation Checklist**

# The Podcast Training Program with Robert Thibodeau

#### What Do I Teach?

I have developed a Podcast Training Program for those who have a desire to create their own podcast or take their existing podcast to a higher level (perhaps monetizing the podcast to supplement family or business income).

#### Who Needs This Information?

Small business owners; folks who have a story to tell or share; Church pastors or ministers who want to use podcasts to share the Gospel; entrepreneurs trying to sell their own products or promote their own businesses.

This checklist will provide you with ALL of the steps that I use and that I share with others who ask for my help. If you will take your time and work through this checklist, step-by-step, you will have a ready to go podcast by the end!

Take your time, do not rush each step. The more quality you put into each step, the better your podcast will be at the end!

If you need help outside of this checklist or you are stuck on any step, please visit our website for more options and to obtain answers to specific questions.

We specialize in helping Christian ministers and Christian business owners, authors, non-profit leaders and Christian entrepreneurs to use podcasting and online Christian radio to "Get The Word Out!"

https://podcastersforchrist.com for more information

#### 1. Select a niche

## 2. Select a sub-niche within the major niche

#### 3. Decide on a format

- a. Video podcast
- b. Audio podcast

# 4. Decide on the publication frequency of the podcast

- a. Weekly
- b. Daily
- c. Multiple times per week

## 5. Decide on the length of the podcast

- a. 15 minute
- b. 30 minute
- c. the average podcast is 60 minutes long
- d. other

## 6. Decide on what the "ultimate goal" is of the podcast

- a. Increase sales of products
- b. Increase traffic (online or foot traffic for brick & mortar store)
- c. Increase income (monetization)
- d. Increase following (build a list)
- e. Provide information for the listeners well being or benefit
- f. Promote your business
- g. Get booked to speak
- h. Become the subject matter expert

## 7. Choose a Podcast Hosting Platform

Watch Bob Thibodeau create an entire podcast from scratch in one video presentation! Go to <a href="https://podcastersforchrist.com">https://podcastersforchrist.com</a>

to view the video!

#### 8. Choose the equipment to use

- a. Use existing equipment and upgrade later
  - i. Get started quickly
  - ii. Familiar with most of the operations
  - iii. Possibly lower quality production than "better" equipment (but it allows you to get started on a limited budget adn you can "upgrade" later).
- b. Purchase new equipment
  - i. Possibly better quality sound / video
  - ii. There will be an immediate layout of funds
  - iii. There will be a learning curve to become familiar with the equipment

## 9. Develop an Intro and Outro for the podcast

- a. Make it themselves
- b. Have a friend make it for them
- c. Hire a freelancer to make the Intro and Outro
  - i. Fiverr.com is a good platform to hire freelancers
  - ii. Make sure there is a Royalty Free music track added
- d. Keep the Intro to between 30-40 seconds
- e. Keep the Outro to less than one minute

# 10. Choose a topic

- a. I use the 10x10 matrix system
- b. Allows them to fully develop the topic to teach / share
- c. Allows them to keep track of what has already been taught (if there is a break in the recording of episodes)

To watch a free video of how I use the 10x10 matrix (what it is and how it works)

Watch this YouTube video I created:

<u>"The 10x10 Matrix"</u>

#### 11. Plan the recording session

- a. Use the 10x10 matrix
- b. Plan on a brief Introduction Episode
  - i. explains what the podcast is about
  - ii. explains the purpose for sharing this information
  - iii. encourage the listeners to this episode to:
    - 1. subscribe
    - 2. Share with their friends
    - 3. Leave a comment and rating
- c. Keep the recording in sequential order
  - i. Label them Episode 1, 2, 3, etc.
  - ii. Store the completed episodes in a "Draft" folder

#### 12. Editing and Posting your recording

- a. Editing the program (many different software programs to choose from)
  - i. PC: I recommend "Audacity" (but there are many others to choose from).
  - ii. Mac: I use "Garage Band" (but there are many others to choose from).
- b. Once edited, move the file to a new folder "Ready to Upload"
- c. Uploading to your podcast hosting site

# 13. Once 3-10 episodes are recorded (depending on the frequency of publication)

- a. Apply for an Apple Podcasts (formerly iTunes) account
- b. Follow the application instructions EXACTLY
- c. Submit the episodes to Apple Podcasts for immediate upload (if approved)
  - i. Daily (5-7 days per week) submit 10 episode
  - ii. Multiple days per week submit 5-7 episodes
  - iii. Once per week Submit 3-4

#### 14. Promotion and Marketing

- a. Social media platforms
- b. Email marketing
- c. Word of mouth
- d. Conventions / meet up groups

Need Help? We offer a variety of training programs. Go to <a href="https://podcastersforchrist.com">https://podcastersforchrist.com</a> for more information!

#### 15. Promotional Opportunities While Podcasting

- a. Interviews
  - i. Make it about the INTERVIEWEE (not about you)
  - ii. Promote the Interviewee to your social media network
  - iii. Ask the interviewee to promote your episode to their social media network
- b. Affiliate Marketing
  - i. Product reviews
  - ii. Links to the product being reviewed

#### **16. MONETIZATION**

- a. Affiliate marketing
- b. Product sales
- c. Sponsorships
- d. Patreon and other Crowd Funding sources
- e. Donations
- f. Selling Advertising
- g. Podcast host to podcast host advertising

# Do you have a Christian ministry, service or business?

Would you like to be interviewed on a Christian Podcast that has an outreach of thousands?

"The Kingdom Cross Roads Podcast" is looking for Christian authors, entrepreneurs, non-profit leaders as well as pastors and ministries leaders to interview!

Go to <a href="https://podcastersforchrist.com">https://podcastersforchrist.com</a> for more information!

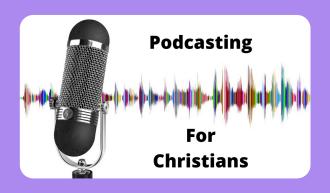